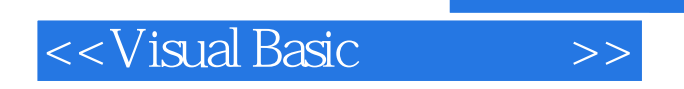

书名:<<Visual Basic程序设计>>

- 13 ISBN 9787560621876
- 10 ISBN 7560621872

出版时间:2009-2

页数:350

字数:532000

extended by PDF and the PDF

http://www.tushu007.com

, tushu007.com

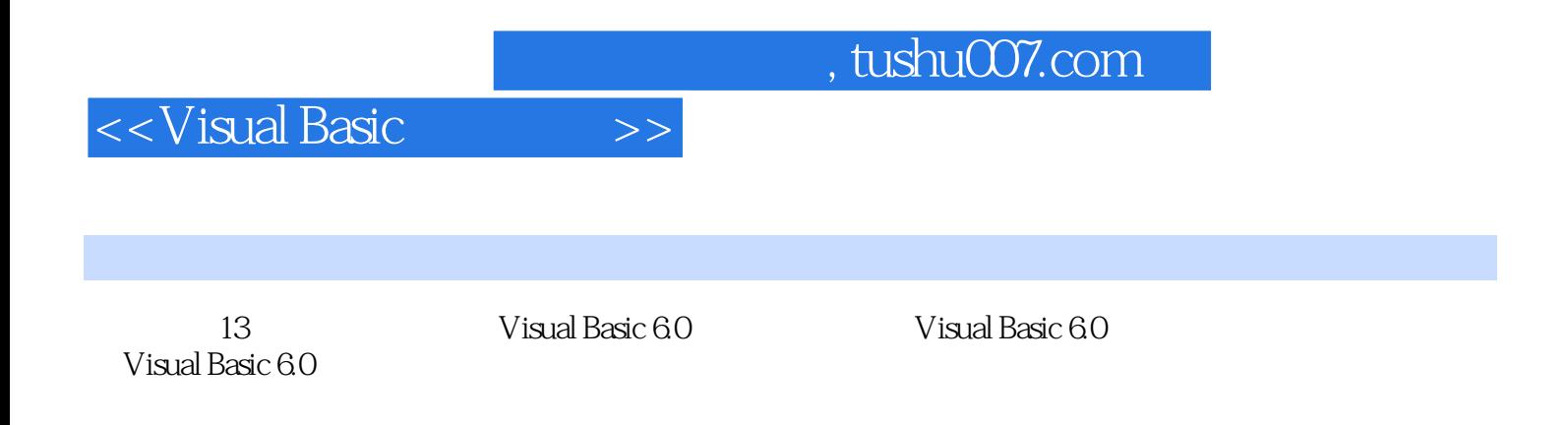

 $,$  tushu007.com

## <<Visual Basic

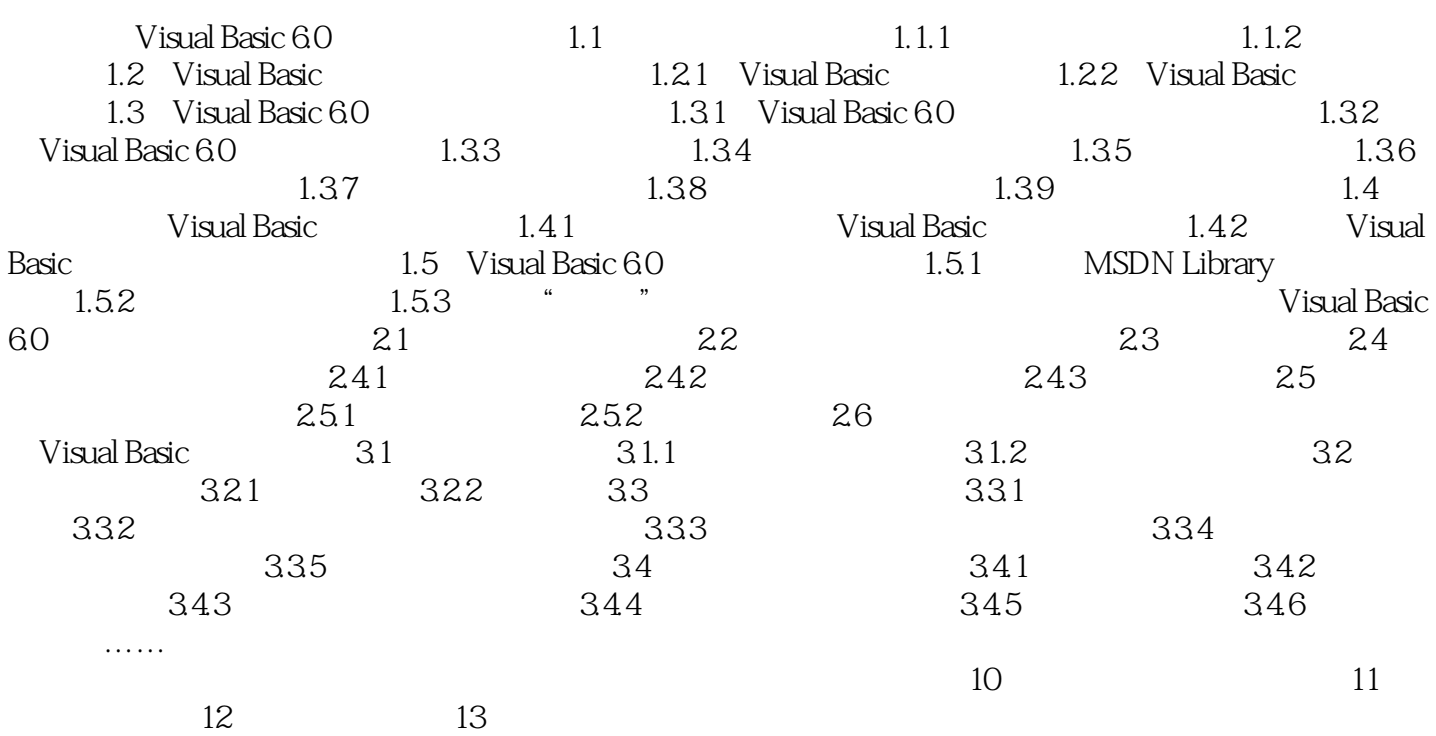

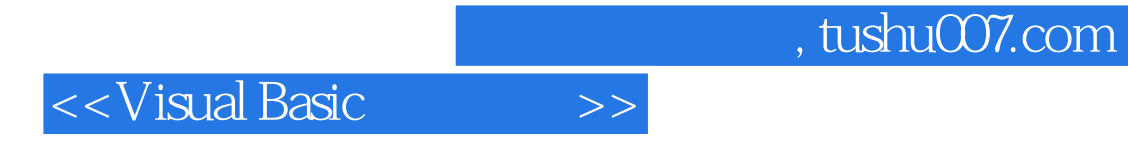

本站所提供下载的PDF图书仅提供预览和简介,请支持正版图书。

更多资源请访问:http://www.tushu007.com